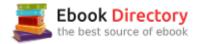

# The book was found

# Making Spatial Decisions Using ArcGIS Pro: A Workbook

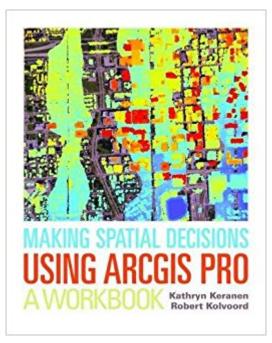

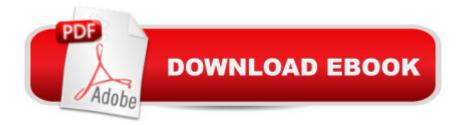

## Synopsis

"How can we protect...?" "Where do we allocate...?" "What's the extent and pattern of...?" You have questions in a spatial context; Making Spatial Decisions Using ArcGIS Pro has answers based in The Science of Where. Making Spatial Decisions Using ArcGIS Pro is a textbook that provides the user with a broad overview of the capabilities of using ArcGIS Pro to use geospatial tools to solve real-world problems. This book takes full advantage of the integrative nature of ArcGIS Pro and its advanced capabilities to seamlessly unite cloud-based and desktop GIS. The lessons included in this book have been adapted and updated from lessons from Keranen and Kolvoord's popular first three ESRI Press books: Making Spatial Decisions Using GIS, Making Spatial Decisions Using Remote Sensing, and Making Spatial Decisions Using Lidar.

### **Book Information**

Series: Making Spatial Decisions (Book 4) Paperback: 376 pages Publisher: Esri Press; 1 edition (August 11, 2017) Language: English ISBN-10: 1589484843 ISBN-13: 978-1589484849 Product Dimensions: 8 x 0.9 x 9.9 inches Shipping Weight: 2.6 pounds (View shipping rates and policies) Average Customer Review: Be the first to review this item Best Sellers Rank: #317,046 in Books (See Top 100 in Books) #56 inà Â Books > Science & Math > Earth Sciences > Cartography #87 inà Â Books > Science & Math > Earth Sciences > Geography > Information Systems #87 inà Â Books > Computers & Technology > Graphics & Design > Computer Modelling > Remote Sensing & GIS

### **Customer Reviews**

Kathryn Keranen is a retired teacher. She was instrumental in introducing GPS, GIS, and remote sensing into the geosystems curriculum in Fairfax County, Virginia. After retiring she became a private consultant and an authorized K-12 ESRI instructor. She has consulted for various universities and is an adjunct instructor at James Madison University and Towson University.Robert Kolvoord is a professor of integrated science and technology at James Madison University (JMU). His main research interests are in the use of geospatial technologies in K-12 classrooms. He has administered a variety of professional and curriculum development grants and workshops to help

teachers bring these technologies to their classrooms. Prior to coming to JMU, Dr. Kolvoord worked at the University of Arizona where he was a founder of the nonprofit Center for Image Processing in Education.

#### Download to continue reading...

Making Spatial Decisions Using ArcGIS Pro: A Workbook Making Spatial Decisions Using GIS and Remote Sensing: A Workbook Making Spatial Decisions Using GIS and Lidar: A Workbook Soap Making: 365 Days of Soap Making: 365 Soap Making Recipes for 365 Days (Soap Making, Soap Making Books, Soap Making for Beginners, Soap Making Guide, ... Making, Soap Making Supplies, Crafting) Soap Making: 365 Days of Soap Making (Soap Making, Soap Making Books, Soap Making) for Beginners, Soap Making Guide, Soap Making Recipes, Soap Making Supplies): Soap Making Recipes for 365 Days Instructional Guide for The ArcGIS Book (The ArcGIS Books) The ArcGIS Book: 10 Big Ideas about Applying The Science of Where (The ArcGIS Books) The ArcGIS Book: 10 Big Ideas about Applying Geography to Your World (The ArcGIS Books) The ArcGIS Imagery Book: New View. New Vision. (The ArcGIS Books) Decisions at Second Manassas: The Fourteen Critical Decisions That Defined the Battle (Command Decisions in America's Civil War) Understanding GIS: An ArcGIS Pro Project Workbook Master The Mechanical Aptitude and Spatial Relations Test (Mechanical Aptitude and Spatial Relations Tests) Barron's Mechanical Aptitude and Spatial Relations Test, 3rd Edition (Barron's Mechanical Aptitude & Spatial Relations Test) The Ultimate Soap Making Guide: Unique Soap Making Recipes & Complete Soap Making Guide for Beginners (Soap Making at Home, Soapmaking Guide, Soap Making Recipes, Soap Making Book) Getting to Know ArcGIS Pro Mixing and Mastering with Pro Tools 11 (Quick Pro Guides) (Quick Pro Guides (Hal Leonard)) Mixing and Mastering with Pro Tools (Music Pro Guides) (Quick Pro Guides) Working with Lidar using ArcGIS Desktop Understanding GIS: An ArcGIS Project Workbook Difficult Decisions in Colorectal Surgery (Difficult Decisions in Surgery: An Evidence-Based Approach)

Contact Us

DMCA

Privacy

FAQ & Help